# Package 'sde'

April 13, 2016

Type Package

Title Simulation and Inference for Stochastic Differential Equations

Version 2.0.15

Date 2016-04-13

Author Stefano Maria Iacus

Depends MASS, stats4, fda, zoo

Maintainer Stefano Maria Iacus <stefano.iacus@unimi.it>

Description Companion package to the book Simulation and Inference for Stochastic Differential Equations With R Examples, ISBN 978-0-387-75838-1, Springer, NY.

License GPL  $(>= 2)$ 

NeedsCompilation yes

Repository CRAN

Date/Publication 2016-04-13 17:59:20

# R topics documented:

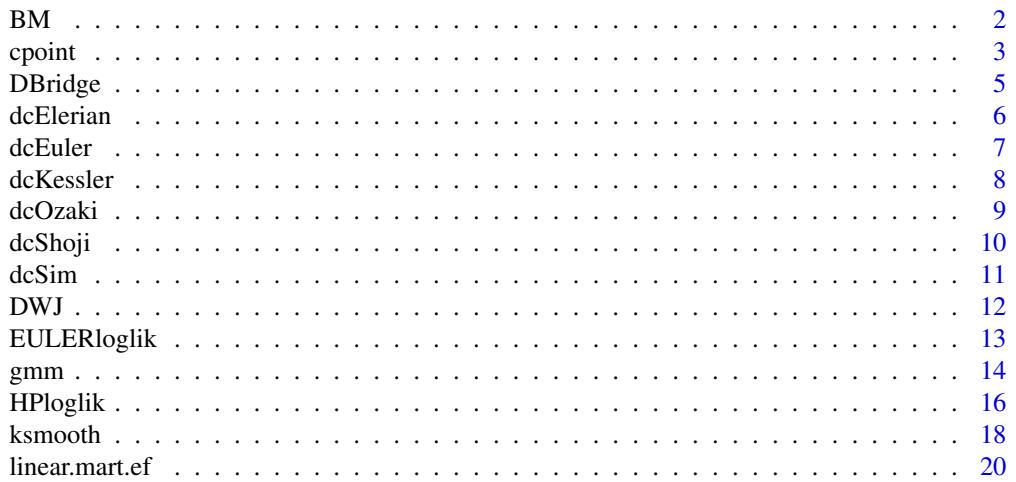

<span id="page-1-0"></span>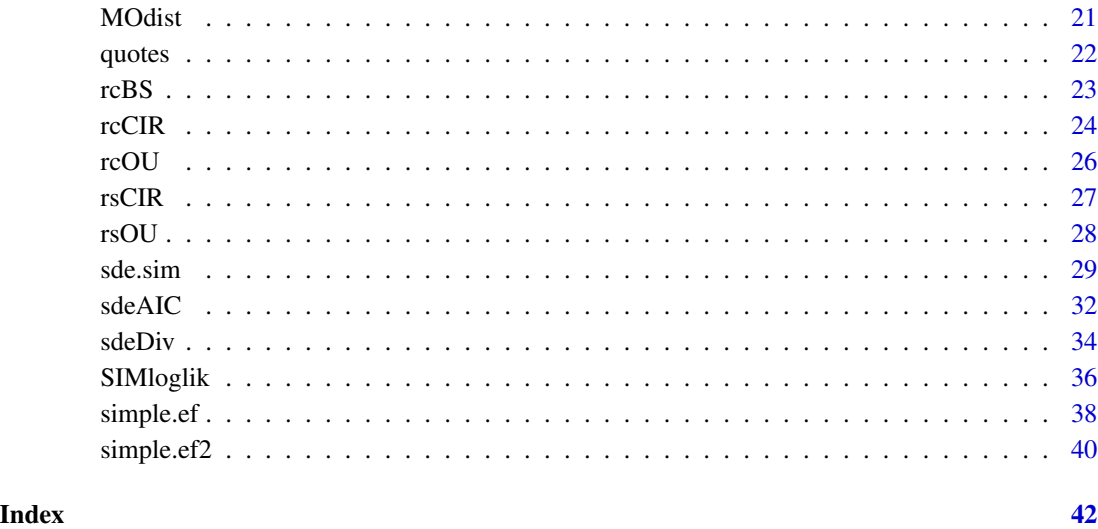

BM *Brownian motion, Brownian bridge, and geometric Brownian motion simulators*

# <span id="page-1-1"></span>Description

Brownian motion, Brownian bridge, and geometric Brownian motion simulators.

# Usage

```
BBridge(x=0, y=0, t0=0, T=1, N=100)
BM(x=0, t0=0, T=1, N=100)
GBM(x=1, r=0, sigma=1, T=1, N=100)
```
# Arguments

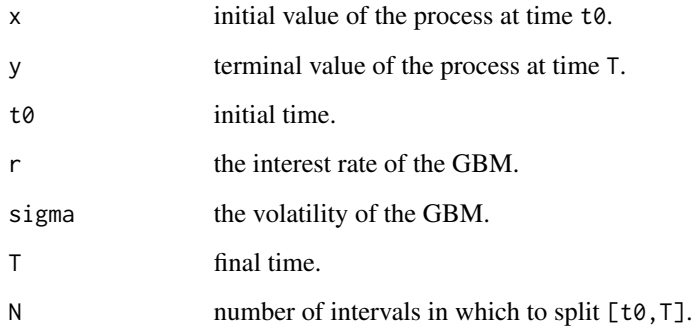

<span id="page-2-0"></span>cpoint 3

# Details

These functions return an invisible ts object containing a trajectory of the process calculated on a grid of N+1 equidistant points between t0 and T; i.e.,  $t[i] = t0 + (T-t0)*i/N$ , i in 0:N.  $t0=0$ for the geometric Brownian motion.

The function BBridge returns a trajectory of the Brownian bridge starting at x at time t0 and ending at y at time T; i.e.,

$$
\{B(t), t_0 \le t \le T | B(t_0) = x, B(T) = y\}.
$$

The function BM returns a trajectory of the translated Brownian motion  $B(t)$ ,  $t \ge 0$   $B(t_0) = x$ ; i.e.,  $x + B(t - t_0)$  for  $t >= \tau$ . The standard Brownian motion is obtained choosing x=0 and  $\tau$ 0=0 (the default values).

The function GBM returns a trajectory of the geometric Brownian motion starting at  $x$  at time t0=0; i.e., the process

$$
S(t) = x \exp\{(r - \sigma^2/2)t + \sigma B(t)\}
$$

# Value

X an invisible ts object

#### Author(s)

Stefano Maria Iacus

#### Examples

```
plot(BM())
plot(BBridge())
plot(GBM())
```
cpoint *Volatility change-point estimator for diffusion processes*

# Description

Volatility change-point estimator for diffusion processes based on least squares.

# Usage

cpoint(x, mu, sigma)

#### Arguments

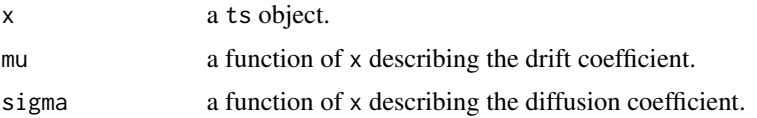

# Details

The function returns a list of elements containing the discrete  $k\theta$  and continuous tau $\theta$  change-point instant, the estimated volatilities before (theta1) and after (theta2) the time change. The model is assumed to be of the form

$$
dX_t = b(X_t)dt + \theta \sigma(X_t)dW_t
$$

where theta = theta1 for  $t$  < = tau $\theta$  and theta = theta2 otherwise.

If the drift coefficient is unknown, the model

 $dX_t = b(X_t)dt + \theta dW_t$ 

is considered and b is estimated nonparametrically.

# Value

X a list

#### Author(s)

Stefano Maria Iacus

```
tau0 < -0.6k0 <- ceiling(1000*tau0)
set.seed(123)
X1 <- sde.sim(X0=1, N=2*k0, t0=0, T=tau0, model="CIR",
              theta=c(6,2,1))
X2 <- sde.sim(X0=X1[2*k0+1], N=2*(1000-k0), t0=tau0,
   T=1, model="CIR", theta=c(6, 2, 3))
Y <- ts(c(X1,X2[-1]), start=0, deltat=deltat(X1))
X \leftarrow window(Y, deltat=0.01)
DELTA <- deltat(X)
n <- length(X)
mu \leftarrow function(x) 6-2*x
sigma \leq function(x) sqrt(x)
cp <- cpoint(X,mu,sigma)
cp
plot(X)
abline(v=tau0,lty=3)
abline(v=cp$tau0,col="red")
# nonparametric estimation
cpoint(X)
```
<span id="page-4-0"></span>

Simulation of diffusion bridge.

#### Usage

DBridge( $x=0$ ,  $y=0$ ,  $t0=0$ , T=1, delta, drift, sigma, ...)

# Arguments

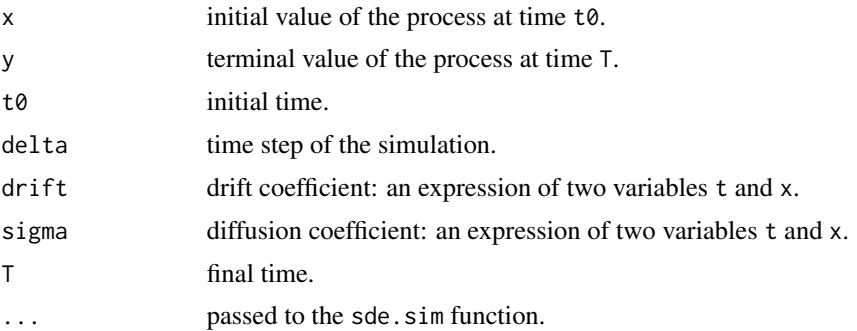

#### Details

The function returns a trajectory of the diffusion bridge starting at x at time t0 and ending at y at time T.

The function uses the sde.sim function to simulate the paths internally. Refer to the sde.sim documentation for further information about the argument "..."

# Value

X an invisible ts object

#### Author(s)

Stefano Maria Iacus

# References

Bladt, M., Soerensen, M. (2007) Simple simulation of diffusion bridges with application to likelihood inference for diffusions, mimeo.

#### See Also

[sde.sim](#page-28-1), [BBridge](#page-1-1)

# Examples

```
d <- expression((3-x))
s \leftarrow expression(1.2*sqrt(x))
par(mar=c(3,3,1,1))
par(mfrow=c(2,1))
set.seed(123)
X \le - DBridge(x=1.7, y=0.5, delta=0.01, drift=d, sigma=s)
plot(X)
X <- DBridge(x=1,y=5, delta=0.01, drift=d, sigma=s)
plot(X)
```
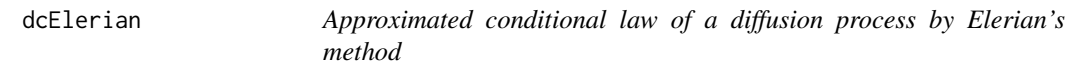

# Description

Approximated conditional densities for  $X(t)|X(t_0) = x_0$  of a diffusion process.

# Usage

dcElerian(x, t, x0, t0, theta, d, s, sx, log=FALSE)

# Arguments

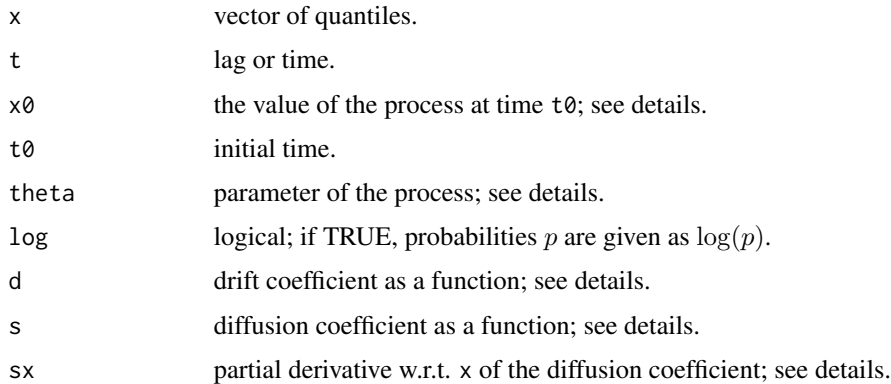

# Details

This function returns the value of the conditional density of  $X(t)|X(t_0) = x_0$  at point x. All the functions d, s, and sx must be functions of t, x, and theta.

#### Value

```
x a numeric vector
```
<span id="page-5-0"></span>

#### <span id="page-6-0"></span>dcEuler 7 and 2012 12:00 the control of the control of the control of the control of the control of the control of the control of the control of the control of the control of the control of the control of the control of th

#### Author(s)

Stefano Maria Iacus

# References

Elerian, O. (1998) A note on the existence of a closed form conditional density for the Milstein scheme, *Working Paper, Nuffield College, Oxford University*. Available at [http://www.nuff.ox.](http://www.nuff.ox.ac.uk/economics/papers/) [ac.uk/economics/papers/](http://www.nuff.ox.ac.uk/economics/papers/)

dcEuler *Approximated conditional law of a diffusion process*

#### Description

Approximated conditional densities for  $X(t)|X(t_0) = x_0$  of a diffusion process.

# Usage

dcEuler(x, t, x0, t0, theta, d, s, log=FALSE)

# Arguments

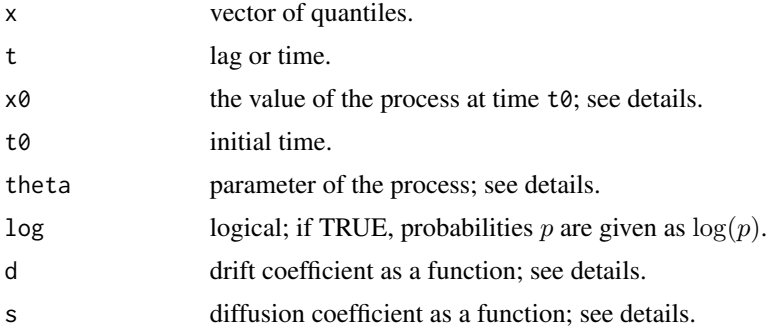

# Details

This function returns the value of the conditional density of  $X(t)|X(t_0) = x_0$  at point x. The functions d and s must be functions of t, x, and theta.

#### Value

x a numeric vector

# Author(s)

Stefano Maria Iacus

<span id="page-7-0"></span>

Approximated conditional densities for  $X(t)|X(t_0) = x_0$  of a diffusion process.

# Usage

```
dcKessler(x, t, x0, t0, theta, d, dx, dxx, s, sx, sxx,
          log=FALSE)
```
#### Arguments

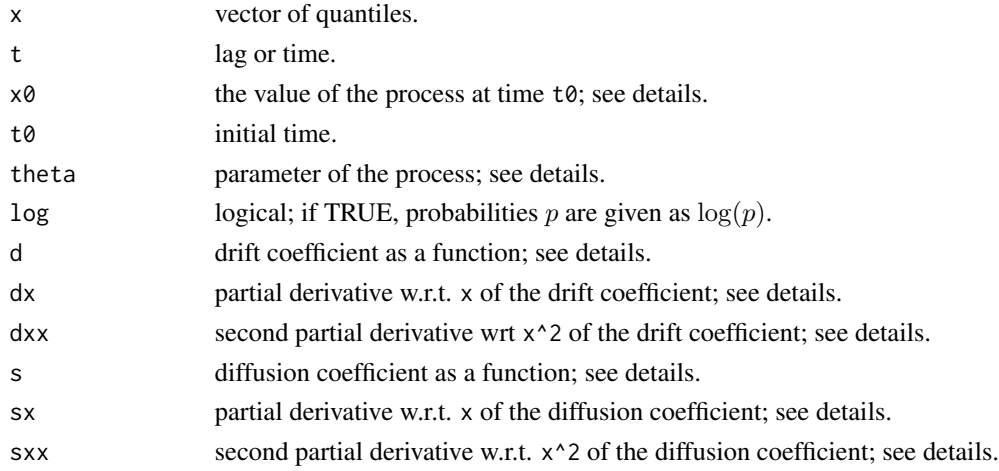

#### Details

This function returns the value of the conditional density of  $X(t)|X(t_0) = x_0$  at point x. All the functions d, dx, dxx, dt, s, sx, and sxx must be functions of t, x, and theta.

#### Value

```
x a numeric vector
```
# Author(s)

Stefano Maria Iacus

# References

Kessler, M. (1997) Estimation of an ergodic diffusion from discrete observations, *Scand. J. Statist.*, 24, 211-229.

<span id="page-8-0"></span>

Approximated conditional densities for  $X(t)|X(t_0) = x_0$  of a diffusion process.

#### Usage

dcOzaki(x, t, x0, t0, theta, d, dx, s, log=FALSE)

# Arguments

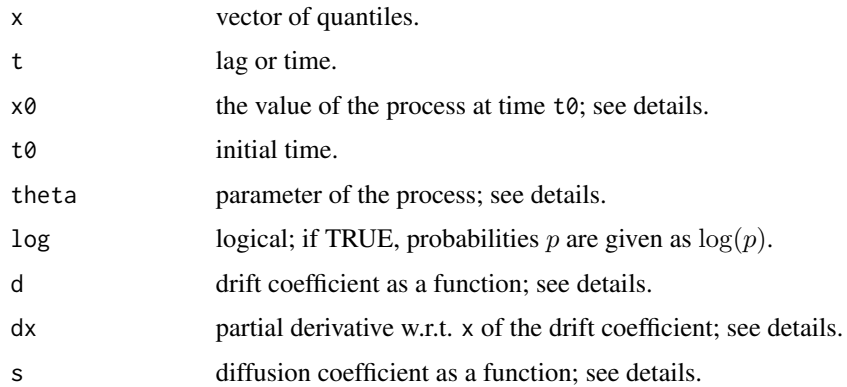

# Details

This function returns the value of the conditional density of  $X(t)|X(t_0) = x_0$  at point x. All the functions d, dx, and s must be functions of t, x, and theta.

# Value

x a numeric vector

# Author(s)

Stefano Maria Iacus

# References

Ozaki, T. (1992) A bridge between nonlinear time series models and nonlinear stochastic dynamical systems: A local linearization approach, *Statistica Sinica*, 2, 25-83.

<span id="page-9-0"></span>

Approximated conditional densities for  $X(t)|X(t_0) = x_0$  of a diffusion process.

#### Usage

dcShoji(x, t, x0, t0, theta, d, dx, dxx, dt, s, log=FALSE)

#### Arguments

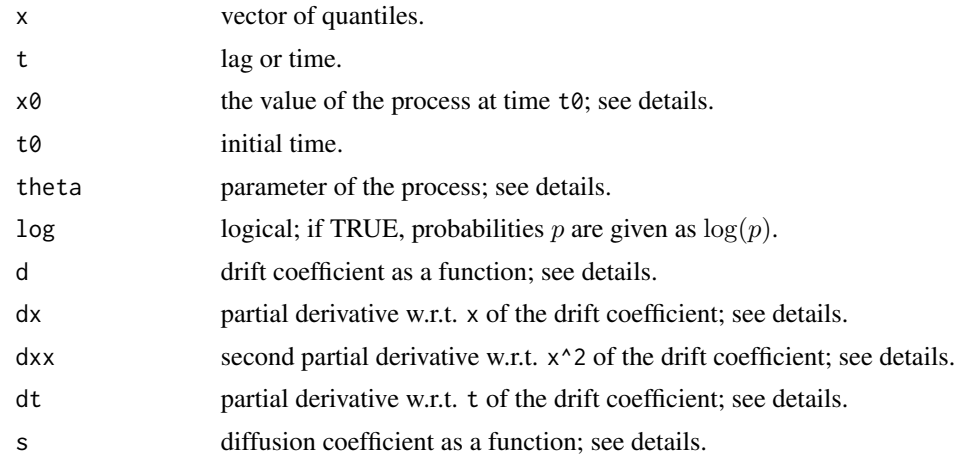

# Details

This function returns the value of the conditional density of  $X(t)|X(t_0) = x_0$  at point x. All the functions d, dx, dxx, dt, and s must be functions of t, x, and theta.

# Value

x a numeric vector

#### Author(s)

Stefano Maria Iacus

#### References

Shoji, L., Ozaki, T. (1998) Estimation for nonlinear stochastic differential equations by a local linearization method, *Stochastic Analysis and Applications*, 16, 733-752.

<span id="page-10-0"></span>Simulated transition density  $X(t)|X(t_0) = x_0X(t) | X(t_0) = x_0$  of a diffusion process based on Pedersen's method.

# Usage

dcSim(x0, x, t, d, s, theta, M=10000, N=10, log=FALSE)

# Arguments

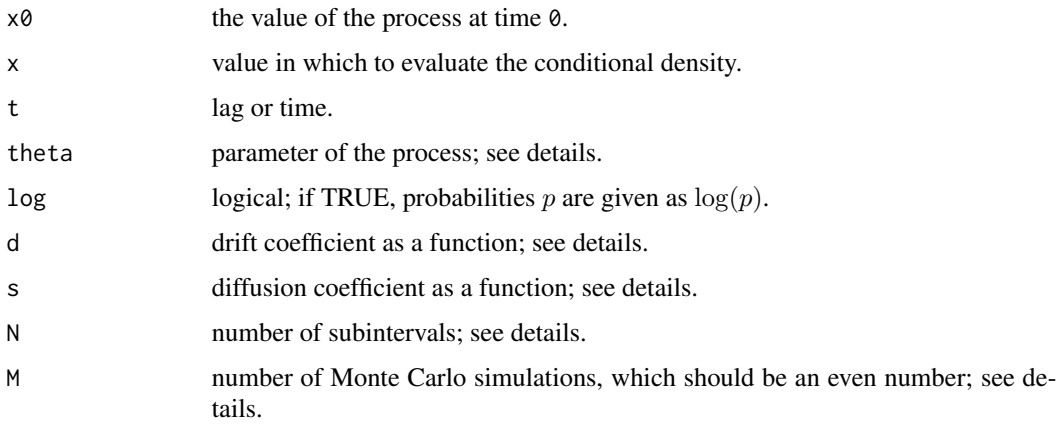

# Details

This function returns the value of the conditional density of  $X(t)|X(0) = x_0$  at point x. The functions d and s, must be functions of t, x, and theta.

#### Value

x a numeric vector

# Author(s)

Stefano Maria Iacus

# References

Pedersen, A. R. (1995) A new approach to maximum likelihood estimation for stochastic differential equations based on discrete observations, *Scand. J. Statist.*, 22, 55-71.

#### Examples

```
## Not run:
d1 <- function(t,x,theta) theta[1]*(theta[2]-x)
s1 <- function(t,x,theta) theta[3]*sqrt(x)
from <-0.08x <- seq(0,0.2, length=100)
sle10 <- NULL
sle2 <- NULL
sle5 <- NULL
true <- NULL
set.seed(123)
for(to in x){
 sle2 <- c(sle2, dcSim(from, to, 0.5, d1, s1,
    theta=c(2,0.02,0.15), M=50000,N=2))
 sle5 <- c(sle5, dcSim(from, to, 0.5, d1, s1,
    theta=c(2,0.02,0.15), M=50000,N=5))
 sle10 <- c(sle10, dcSim(from, to, 0.5, d1, s1,
    theta=c(2,0.02,0.15), M=50000,N=10))
 true <- c(true, dcCIR(to, 0.5, from, c(2*0.02,2,0.15)))
}
par(mar=c(5,5,1,1))
plot(x, true, type="l", ylab="conditional density")
lines(x, sle2, lty=4)
lines(x, sle5, lty=2)
lines(x, sle10, lty=3)
legend(0.15,20, legend=c("exact","N=2", "N=5", "N=10"),
   lty=c(1,2,4,3))
## End(Not run)
```
DWJ *Weekly closings of the Dow-Jones industrial average*

#### Description

This dataset contains the weekly closings of the Dow-Jones industrial average in the period July 1971–August 1974. These data were proposed to test change-point estimators. There are 162 data, and the main evidence found by several authors is that a change in the variance occurred around the third week of March 1973.

#### Usage

data(DWJ)

<span id="page-11-0"></span>

# <span id="page-12-0"></span>EULERloglik 13

#### References

Hsu, D.A. (1977) Tests for variance shift at an unknown time point, *Appl. Statist.*, 26(3), 279-284.

Hsu, D.A. (1979) Detecting shifts of parameter in gamma sequences with applications to stock price and air traffic flow analysis, *Journal American Stat. Ass.*, 74(365), 31-40.

#### Examples

```
data(DWJ)
ret <- diff(DWJ)/DWJ[-length(DWJ)]
par(mfrow=c(2,1))
par(mar=c(3,3,2,1))
plot(DWJ,main="Dow-Jones closings",ylab="",type="p")
plot(ret,main="Dow-Jones returns", ylab="", type="p")
cp <- cpoint(ret)
cp
abline(v=cp$tau0,lty=3)
cp <- cpoint(window(ret,end=cp$tau0))
cp
abline(v=cp$tau0,lty=3)
```
EULERloglik *Euler approximation of the likelihood*

#### Description

Euler approximation of the likelihood of a process solution of a stochastic differential equation. These functions are useful to calculate approximated maximum likelihood estimators when the transition density of the process is not known.

#### Usage

```
EULERloglik(X, theta, d, s, log = TRUE)
```
#### Arguments

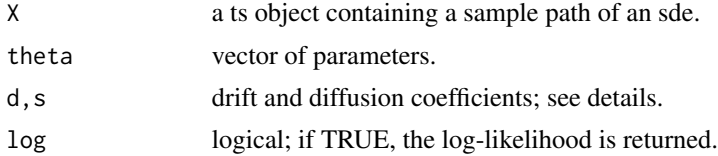

# Details

The function EULERloglik returns the Euler approximation of the log-likelihood. The functions s and d are the drift and diffusion coefficients with arguments  $(t, x, t)$ heta).

<span id="page-13-0"></span>14 gmm

#### Value

x a number

#### Author(s)

Stefano Maria Iacus

#### Examples

```
set.seed(123)
d <- expression(-1*x)
s <- expression(2)
sde.sim(drift=d, sigma=s) -> X
S <- function(t, x, theta) sqrt(theta[2])
B <- function(t, x, theta) -theta[1]*x
true.loglik <- function(theta){
DELTA <- deltat(X)
lik <- 0
 for(i in 2:length(X))
 lik <- lik + dnorm(X[i], mean=X[i-1]*exp(-theta[1]*DELTA),
  sd = sqrt((1-exp(-2*theta[1]*DELTA))*theta[2]/(2*theta[1])),TRUE)
lik
}
xx < - seq(-3, 3, length=100)
sapply(xx, function(x) true.loglik(c(x,4))) \rightarrow pysapply(xx, function(x) EULERloglik(X,c(x,4),B,S)) -> pz
# true likelihood
plot(xx,py,type="l",xlab=expression(beta),ylab="log-likelihood")
lines(xx,pz, lty=2) # Euler
```
gmm *Generalized method of moments estimator*

#### Description

Implementation of the estimator of the generalized method of moments by Hansen.

# Usage

```
gmm(X, u, dim, guess, lower, upper, maxiter=30, tol1=1e-3,
   tol2=1e-3)
```
#### gmm  $15$

#### Arguments

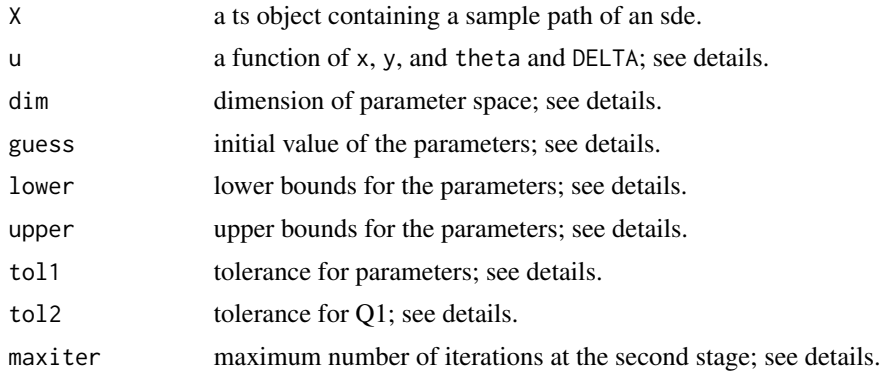

#### Details

The function gmm minimizes at the first stage the function  $Q(\theta) = t(\text{Gn}(\theta)) * \text{Gn}(\theta)$ with respect to theta, where  $Gn(theta) = \text{mean}(u(X[i+1], X[i], theta))$ . Then a matrix of weights W is obtained by inverting an estimate of the long-run covariance and the quadratic function Q1(theta) = t(Gn(theta))  $*$  W  $*$  Gn(theta) with starting value theta1 (the solution at the first stage). The second stage is iterated until the first of these conditions verifies: (1) that the number of iterations reaches maxiter; (2) that the Euclidean distance between theta1 and theta2 < tol1; (3) that  $Q1$  < tol2.

The function u must be a function of  $(u, y, t)$  heta, DELTA) and should return a vector of the same length as the dimension of the parameter space. The sanity checks are left to the user.

# Value

x a list with parameter estimates, the value of Q1 at the minimum, and the Hessian

#### Author(s)

Stefano Maria Iacus

#### References

Hansen, L.P. (1982) Large Sample Properties of Generalized Method of Moments Estimators, *Econometrica*, 50(4), 1029-1054.

```
## Not run:
alpha <-0.5beta <-0.2sigma \leq sqrt(0.05)true <- c(alpha, beta, sigma)
names(true) <- c("alpha", "beta", "sigma")
x0 <- rsCIR(1,theta=true)
set.seed(123)
```

```
sde.sim(X0=x0,model="CIR",theta=true,N=500000,delta=0.001) -> X
X \leftarrow window(X, delta=0.1)DELTA = delta(X)n \leftarrow length(X)X <- window(X, start=n*DELTA*0.5)
plot(X)
u <- function(x, y, theta, DELTA){
  c.mean <- theta[1]/theta[2] +
             (y-theta[1]/theta[2])*exp(-theta[2]*DELTA)
  c.var <- ((y * theta[3]^2 *(exp(-theta[2]*DELTA)-exp(-2*theta[2]*DELTA))/theta[2] +
  theta[1]*theta[3]^2*
  (1-exp(-2*theta[2]*DELTA))/(2*theta[2]^2)))
  cbind(x-c.mean,y*(x-c.mean), c.var-(x-c.mean)^2,
        y*(c.var-(x-c.mean)^2))
}
CIR.lik <- function(theta1,theta2,theta3) {
 n <- length(X)
 dt <- deltat(X)
 -sum(dcCIR(x=X[2:n], Dt=dt, x0=X[1:(n-1)],
   theta=c(theta1,theta2,theta3), log=TRUE))
}
fit <- mle(CIR.lik, start=list(theta1=.1, theta2=.1,theta3=.3),
    method="L-BFGS-B",lower=c(0.001,0.001,0.001), upper=c(1,1,1))
# maximum likelihood estimates
coef(fit)
gmm(X,u, guess=as.numeric(coef(fit)), lower=c(0,0,0),
    upper=c(1,1,1))
true
## End(Not run)
```
HPloglik *Ait-Sahalia Hermite polynomial expansion approximation of the likelihood*

#### **Description**

Ait-Sahalia Hermite polynomial expansion and Euler approximation of the likelihood of a process solution of a stochastic differential equation. These functions are useful to calculate approximated maximum likelihood estimators when the transition density of the process is not known.

#### Usage

HPloglik(X, theta, M, F, s, log=TRUE)

<span id="page-15-0"></span>

#### HPloglik 17

#### Arguments

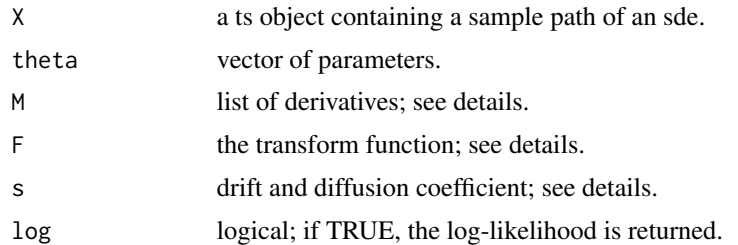

# Details

The function HPloglik returns the Hermite polynomial approximation of the likelihood of a diffusion process transformed to have a unitary diffusion coefficient. The function F is the transform function, and s is the original diffusion coefficient. The list of functions M contains the transformed drift in M[[1]] and the subsequent six derivatives in x of M[[1]]. The functions F, s, and M have arguments (t,x,theta).

#### Value

x a number

#### Author(s)

Stefano Maria Iacus

#### **References**

Ait-Sahalia, Y. (1996) Testing Continuous-Time Models of the Spot Interest Rate, *Review of Financial Studies*, 9(2), 385-426.

```
set.seed(123)
d <- expression(-1*x)
s <- expression(2)
sde.sim(drift=d, sigma=s) -> X
MO \leq function(t, x, theta) -theta[1]*x
M1 <- function(t, x, theta) -theta[1]
M2 <- function(t, x, theta) 0
M3 <- function(t, x, theta) 0
M4 \leftarrow function(t, x, theta) 0MS \leftarrow function(t, x, theta) 0M6 <- function(t, x, theta) 0
mu <- list(M0, M1, M2, M3, M4, M5, M6)
F <- function(t, x, theta) x/sqrt(theta[2])
S <- function(t, x, theta) sqrt(theta[2])
true.loglik <- function(theta) {
```
#### <span id="page-17-0"></span>18 ksmooth and the set of the set of the set of the set of the set of the set of the set of the set of the set of the set of the set of the set of the set of the set of the set of the set of the set of the set of the set o

```
DELTA <- deltat(X)
lik <- 0
 for(i in 2:length(X))
 lik <- lik + dnorm(X[i], mean=X[i-1]*exp(-theta[1]*DELTA),
  sd = sqrt((1-exp(-2*theta[1]*DELTA))*theta[2]/(2*theta[1])),TRUE)
lik
}
xx <- seq(-3,3,length=100)
sapply(xx, function(x) HPloglik(X, c(x, 4), mu, F, S)) \rightarrow pxsapply(xx, function(x) true.loglik(c(x,4))) \rightarrow pyplot(xx,px,type="l",xlab=expression(beta),ylab="log-likelihood")
lines(xx,py, lty=3) # true
```
ksmooth *Nonparametric invariant density, drift, and diffusion coefficient estimation*

#### **Description**

Implementation of simple Nadaraya-Watson nonparametric estimation of drift and diffusion coefficient, and plain kernel density estimation of the invariant density for a one-dimensional diffusion process.

#### Usage

ksdrift $(x, bw, n = 512)$  $ksdiff(x, bw, n = 512)$  $ksdens(x, bw, n = 512)$ 

#### Arguments

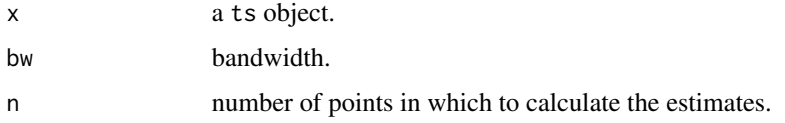

#### Details

These functions return the nonparametric estimate of the drift or diffusion coefficients for data x using the Nadaraya-Watson estimator for diffusion processes.

ksdens returns the density estimates of the invariant density.

If not provided, the bandwidth bw is calculated using Scott's rule (i.e., bw = len^(-1/5)\*sd(x)) where  $len = length(x)$  is the number of observed points of the diffusion path.

#### ksmooth and the state of the state of the state of the state of the state of the state of the state of the state of the state of the state of the state of the state of the state of the state of the state of the state of th

# Value

val an invisible list of x and y coordinates and an object of class density in the case of invariant density estimation

# Author(s)

Stefano Maria Iacus

# References

Ait-Sahalia, Y. (1996) Nonparametric pricing of interest rate derivative securities, *Econometrica*, 64, 527-560.

Bandi, F., Phillips, P. (2003) Fully nonparametric estimation of scalar diffusion models, *Econometrica*, 71, 241-283.

Florens-Zmirou, D. (1993) On estimating the diffusion coefficient from discrete observations, *Journal of Applied Probability*, 30, 790-804.

```
set.seed(123)
theta <-c(6, 2, 1)X \le - sde.sim(X0 = rsCIR(1, theta), model="CIR", theta=theta,
     N=1000,delta=0.1)
b \leftarrow function(x)theta[1]-theta[2]*x
sigma \leq function(x)
 theta[3]*sqrt(x)
minX < - min(X)maxX < - max(X)par(mfrow=c(3,1))
curve(b,minX,maxX)
lines(ksdrift(X),lty=3)
curve(sigma,minX, maxX)
lines(ksdiff(X),lty=3)
f <-function(x) dsCIR(x, theta)
curve(f,minX,maxX)
lines(ksdens(X),lty=3)
```
<span id="page-19-0"></span>

Apply a linear martingale estimating function to find estimates of the parameters of a process solution of a stochastic differential equation.

### Usage

```
linear.mart.ef(X, drift, sigma, a1, a2, guess, lower, upper,
     c.mean, c.var)
```
#### Arguments

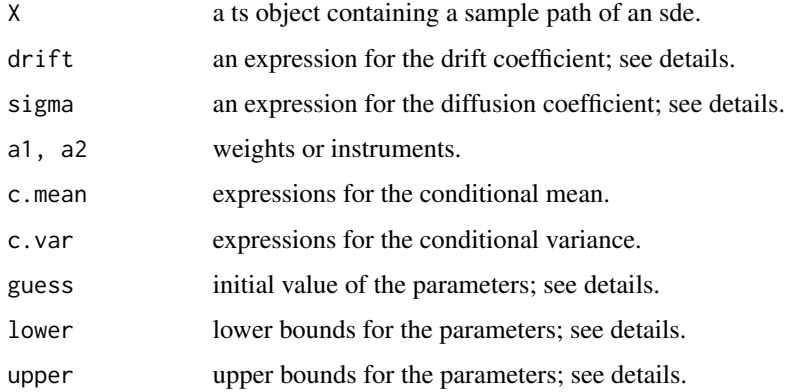

# Details

The function linear.mart.ef minimizes a linear martingale estimating function that is a particular case of the polynomial martingale estimating functions.

#### Value

```
x a vector of estimates
```
# Author(s)

Stefano Maria Iacus

# References

Bibby, B., Soerensen, M. (1995) Martingale estimating functions for discretely observed diffusion processes, *Bernoulli*, 1, 17-39.

#### <span id="page-20-0"></span>MOdist 21

#### Examples

```
set.seed(123)
d \leq - expression(-1 \times x)
s <- expression(1)
x0 <- rnorm(1,sd=sqrt(1/2))
sde.sim(X0=x0,drift=d, sigma=s,N=1000,delta=0.1) -> X
d \leftarrow expression(-theta * x)
linear.mart.ef(X, d, s, a1=expression(-x), lower=0, upper=Inf,
  c.mean=expression(x*exp(-theta*0.1)),
  c.var=expression((1-exp(-2*theta*0.1))/(2*theta)))
```
MOdist *Markov Operator distance for clustering diffusion processes.*

# Description

Markov Operator distance for clustering diffusion processes.

#### Usage

```
MOdist(x, M=50, rangeval=range(x, na.rm=TRUE, finite = TRUE))
```
#### Arguments

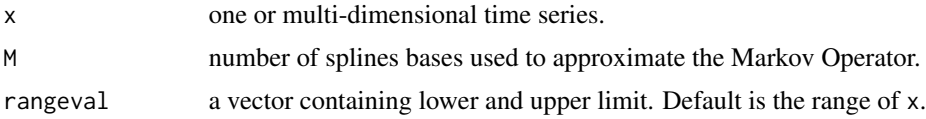

# Details

This function return a lower triangular dist object to be further used in cluster analysis (see examples below).

If x is a one-dimensional time series, the output is the scalar 0, not a dist object.

If x has less than 2 observations, NA is returned.

If time series  $x$  contains missing data, then  $x$  is converted to a zoo object and missing data are imputed by interpolation.

#### Value

X a dist object

#### Author(s)

Stefano Maria Iacus

#### <span id="page-21-0"></span>References

De Gregorio, A. Iacus, S.M. (2008) Clustering of discretely observed diffusion processes, [http:](http://arxiv.org/abs/0809.3902) [//arxiv.org/abs/0809.3902](http://arxiv.org/abs/0809.3902)

#### Examples

```
## Not run:
data(quotes)
plot(quotes)
d <- MOdist(quotes)
cl \leftarrow \text{hclust}( d )groups <- cutree(cl, k=4)
cmd <- cmdscale(d)
plot( cmd, col=groups)
text( cmd, labels(d) , col=groups)
plot(quotes, col=groups)
plot(quotes, col=groups,ylim=range(quotes))
## End(Not run)
```
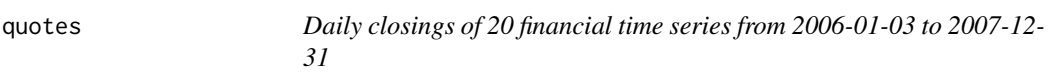

# Description

This dataset contains the daily closings of 20 assets from NYSE/NASDAQ. Quotes from 2006-01- 03 to 2007-12-31.

It is an object of class zoo. Original data contained missing data and interpolated. Used as example data to test the Markov Operator distance for discretely observed diffusion processes.

#### Usage

data(quotes)

# References

De Gregorio, A. Iacus, S.M. (2008) Clustering of discretely observed diffusion processes, [http:](http://arxiv.org/abs/0809.3902) [//arxiv.org/abs/0809.3902](http://arxiv.org/abs/0809.3902)

#### <span id="page-22-0"></span>rcBS 23

# Examples

```
data(quotes)
plot(quotes)
d <- MOdist(quotes)
cl <- hclust( d )
groups <- cutree(cl, k=4)
cmd \leftarrow cmdscale(d)plot( cmd, col=groups)
text( cmd, labels(d) , col=groups)
plot(quotes, col=groups)
plot(quotes, col=groups,ylim=range(quotes))
```
rcBS *Black-Scholes-Merton or geometric Brownian motion process conditional law*

# Description

Density, distribution function, quantile function, and random generation for the conditional law  $X(t)|X(0) = x_0$  of the Black-Scholes-Merton process also known as the geometric Brownian motion process.

#### Usage

```
dcBS(x, Dt, x0, theta, log = FALSE)pCBS(x, Dt, x0, theta, lowertail = TRUE, log.p = FALSE)
qcBS(p, Dt, x0, theta, lower.tail = TRUE, log.p = FALSE)
rcBS(n=1, Dt, x0, theta)
```
# Arguments

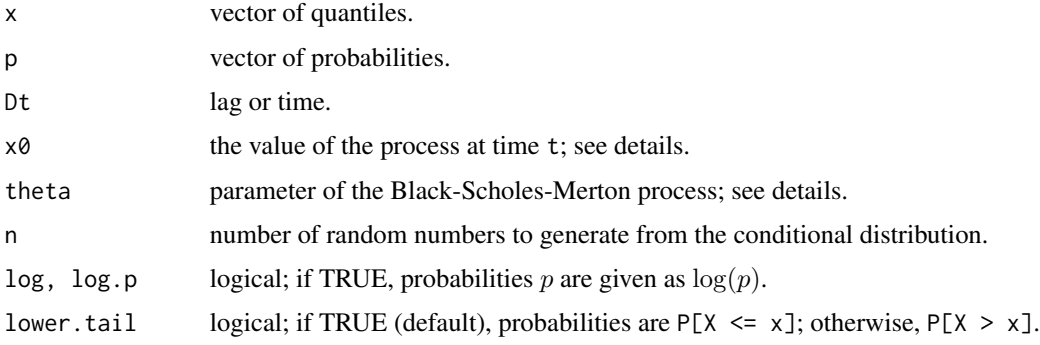

#### <span id="page-23-0"></span>Details

This function returns quantities related to the conditional law of the process solution of

$$
dX_t = \theta_1 X_t dt + \theta_2 X_t dW_t.
$$

Constraints:  $\theta_3 > 0$ .

#### Value

x a numeric vector

#### Author(s)

Stefano Maria Iacus

#### References

Black, F., Scholes, M.S. (1973) The pricing of options and corporate liabilities, *Journal of Political Economy*, 81, 637-654.

Merton, R. C. (1973) Theory of rational option pricing, *Bell Journal of Economics and Management Science*, 4(1), 141-183.

#### Examples

rcBS(n=1, Dt=0.1, x0=1, theta=c(2,1))

rcCIR *Conditional law of the Cox-Ingersoll-Ross process*

#### Description

Density, distribution function, quantile function and random generation for the conditional law  $X(t + D_t)|X(t) = x_0$  of the Cox-Ingersoll-Ross process.

#### Usage

 $dcCIR(x, Dt, x0, theta, log = FALSE)$  $pcCIR(x, Dt, x0, theta, lower$ **[a] = TRUE, log.p = FALSE** $)$ qcCIR(p, Dt, x0, theta, lower.tail = TRUE, log.p = FALSE) rcCIR(n=1, Dt, x0, theta)

#### <span id="page-24-0"></span>rcCIR 25

# Arguments

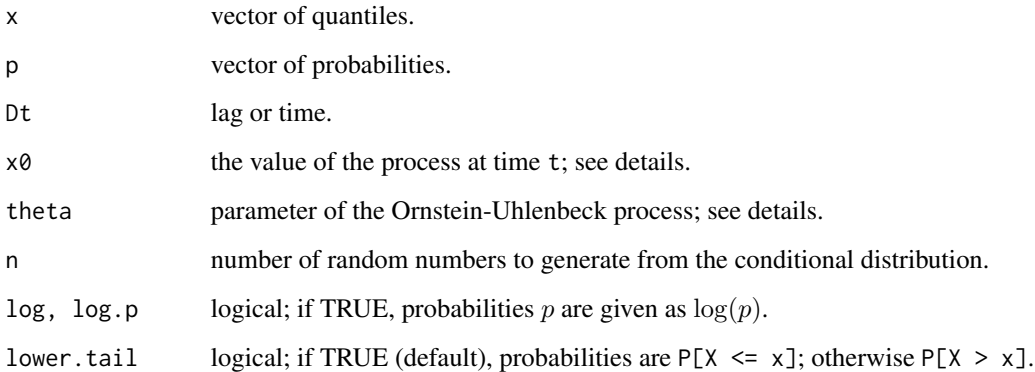

# Details

This function returns quantities related to the conditional law of the process solution of

$$
dX_t = (\theta_1 - \theta_2 X_t)dt + \theta_3 \sqrt{X_t}dW_t.
$$

Constraints:  $2\theta_1 > \theta_3^2$ , all  $\theta$  positive.

# Value

x a numeric vector

# Author(s)

Stefano Maria Iacus

# References

Cox, J.C., Ingersoll, J.E., Ross, S.A. (1985) A theory of the term structure of interest rates, *Econometrica*, 53, 385-408.

# See Also

[rsCIR](#page-26-1)

# Examples

 $rccIR(n=1, Dt=0.1, x0=1, theta=c(6, 2, 2))$ 

<span id="page-25-1"></span><span id="page-25-0"></span>Density, distribution function, quantile function, and random generation for the conditional law  $X(t + D_t)|X(t) = x_0$  of the Ornstein-Uhlenbeck process, also known as the Vasicek process.

#### Usage

```
dcOU(x, Dt, x0, theta, log = FALSE)
pc0U(x, Dt, x0, theta, lowertail = TRUE, <math>log.p = FALSE)
qcOU(p, Dt, x0, theta, lower.tail = TRUE, log.p = FALSE)
rcOU(n=1, Dt, x0, theta)
```
# Arguments

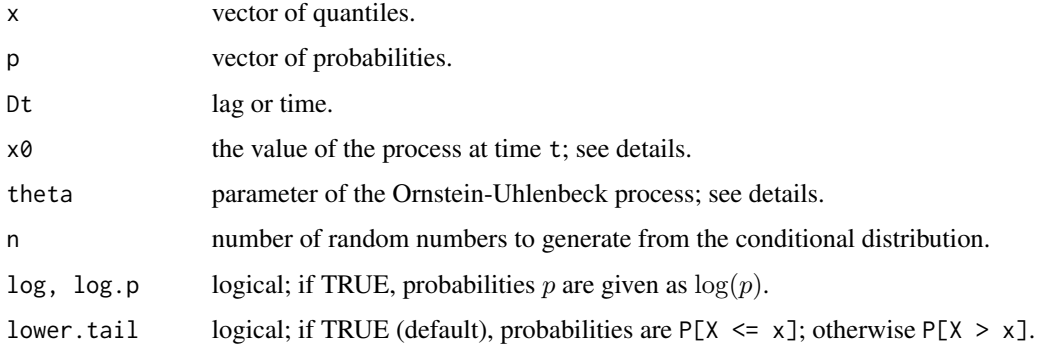

# Details

This function returns quantities related to the conditional law of the process solution of

$$
dX_t = (\theta_1 - \theta_2 X_t)dt + \theta_3 dW_t.
$$

Constraints:  $\theta_2 > 0, \theta_3 > 0$ .

Please note that the process is stationary only if  $\theta_2 > 0$ .

# Value

x a numeric vector

#### Author(s)

Stefano Maria Iacus

#### <span id="page-26-0"></span>rsCIR 27

# References

Uhlenbeck, G. E., Ornstein, L. S. (1930) On the theory of Brownian motion, *Phys. Rev.*, 36, 823- 841.

Vasicek, O. (1977) An Equilibrium Characterization of the Term Structure, *Journal of Financial Economics*, 5, 177-188.

#### See Also

[rsOU](#page-27-1)

# Examples

rcOU(n=1, Dt=0.1, x0=1, theta=c(0,2,1))

#### <span id="page-26-1"></span>rsCIR *Cox-Ingersoll-Ross process stationary law*

#### Description

Density, distribution function, quantile function, and random generation of the stationary law for the Cox-Ingersoll-Ross process.

#### Usage

 $dsCIR(x, theta, log = FALSE)$  $psCIR(x, theta, lower$  $tail = TRUE,  $log.p = FALSE$ )$  $qSCR(p, theta, lower$  $tail = TRUE,  $log.p = FALSE$ )$ rsCIR(n=1, theta)

# Arguments

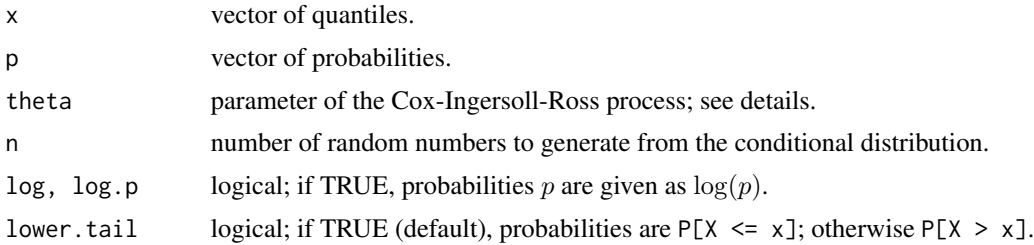

#### Details

This function returns quantities related to the stationary law of the process solution of

$$
dX_t = (\theta_1 - \theta_2 X_t)dt + \theta_3 \sqrt{X_t}dW_t.
$$

Constraints:  $2\theta_1 > \theta_3^2$ , all  $\theta$  positive.

# <span id="page-27-0"></span>Value

x a numeric vector

# Author(s)

Stefano Maria Iacus

# References

Cox, J.C., Ingersoll, J.E., Ross, S.A. (1985) A theory of the term structure of interest rates, *Econometrica*, 53, 385-408.

# See Also

[rsCIR](#page-26-1)

# Examples

rsCIR(n=1, theta=c(6,2,1))

<span id="page-27-1"></span>

rsOU *Ornstein-Uhlenbeck or Vasicek process stationary law*

#### Description

Density, distribution function, quantile function, and random generation for the stationary law of the Ornstein-Uhlenbeck process also known as the Vasicek process.

#### Usage

```
dsOU(x, theta, log = FALSE)
psOU(x, theta, lower.tail = TRUE, log.p = FALSE)qs0U(p, theta, lower.tail = TRUE, log.p = FALSE)rsOU(n=1, theta)
```
# Arguments

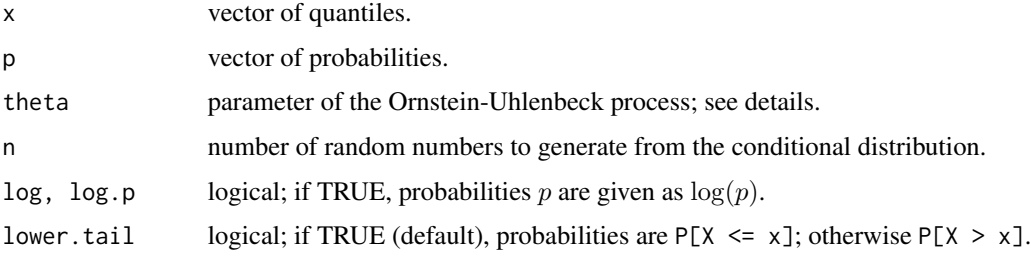

<span id="page-28-0"></span>sde.sim 29

# Details

This function returns quantities related to the stationary law of the process solution of

$$
dX_t = (\theta_1 - \theta_2 X_t)dt + \theta_3 dW_t.
$$

Contraints:  $theta_2 > 0, \theta_3 > 0$ .

Please note that the process is stationary only if  $\theta_2 > 0$ .

#### Value

x a numeric vector

#### Author(s)

Stefano Maria Iacus

#### References

Uhlenbeck, G. E., Ornstein, L. S. (1930) On the theory of Brownian motion, *Phys. Rev.*, 36, 823- 841.

Vasicek, O. (1977) An Equilibrium Characterization of the Term Structure, *Journal of Financial Economics*, 5, 177-188.

#### See Also

[rcOU](#page-25-1)

# Examples

rsOU(n=1, theta=c(0,2,1))

<span id="page-28-1"></span>sde.sim *Simulation of stochastic differential equation*

# Description

Generic interface to different methods of simulation of solutions to stochastic differential equations.

#### Usage

```
sde.sim(t0 = 0, T = 1, X0 = 1, N = 100, delta, drift, sigma,drift.x, sigma.x, drift.xx, sigma.xx, drift.t,
   method = c("euler", "milstein", "KPS", "milstein2",
   "cdist","ozaki","shoji","EA"),
   alpha = 0.5, eta = 0.5, pred.corr = T, rcdist = NULL,
   theta = NULL, model = c("CIR", "VAS", "OU", "BS"),k1, k2, phi, max.psi = 1000, rh, A, M=1)
```
30 sde.sim

# Arguments

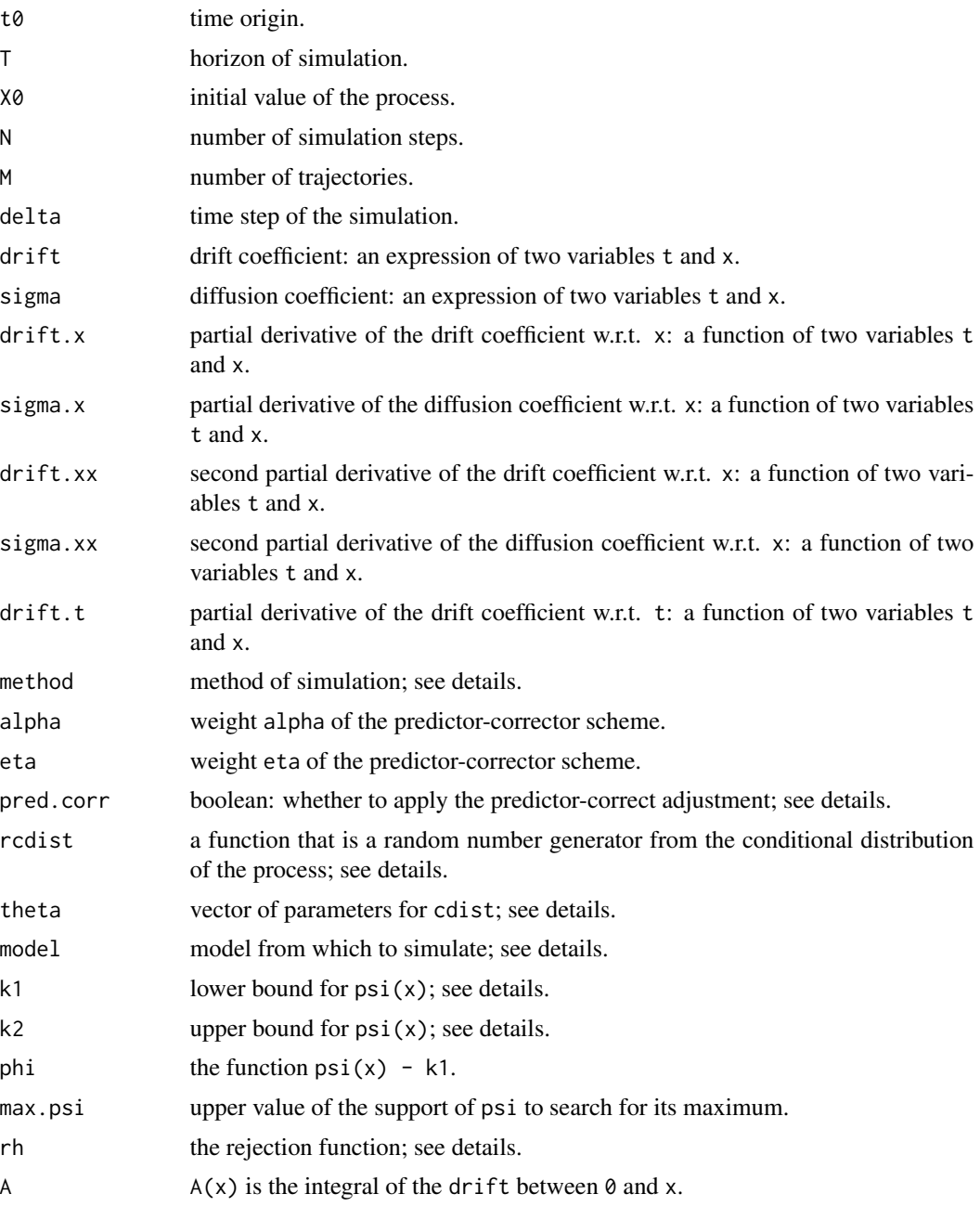

# Details

The function returns a ts object of length N+1; i.e.,  $X0$  and the new N simulated values if M=1. For M>1, an mts (multidimensional ts object) is returned, which means that M independent trajectories are simulated. If the initial value X0 is not of the length M, the values are recycled in order to have an initial vector of the correct length. If delta is not specified, then delta = (T-t0)/N. If delta

#### sde.sim 31

is specified, then N values of the solution of the sde are generated and the time horizon T is adjusted to be  $N *$  delta.

The function psi is  $psi(x) = 0.5*drift(x)^2 + 0.5*drift.x(x)$ .

If any of drift.x, drift.xx, drift.t, sigma.x, and sigma.xx are not specified, then numerical derivation is attempted when needed.

If sigma is not specified, it is assumed to be the constant function 1.

The method of simulation can be one among: euler, KPS, milstein, milstein2, cdist, EA, ozaki, and shoji. No assumption on the coefficients or on cdist is checked: the user is responsible for using the right method for the process object of simulation.

The model is one among: CIR: Cox-Ingersoll-Ross, VAS: Vasicek, OU Ornstein-Uhlenbeck, BS: Black and Scholes. No assumption on the coefficient theta is checked: the user is responsible for using the right ones.

If the method is cdist, then the process is simulated according to its known conditional distribution. The random generator rcdist must be a function of n, the number of random numbers; dt, the time lag; x, the value of the process at time t - dt; and the vector of parameters theta.

For the exact algorithm method EA: if missing k1 and k2 as well as A, rh and phi are calculated numerically by the function.

#### Value

x returns an invisible ts object

#### Author(s)

Stefano Maria Iacus

# References

See Chapter 2 of the text.

```
# Ornstein-Uhlenbeck process
set.seed(123)
d \leq expression(-5 \times x)
s < - expression(3.5)
sde.sim(X0=10,drift=d, sigma=s) -> X
plot(X,main="Ornstein-Uhlenbeck")
```

```
# Multiple trajectories of the O-U process
set.seed(123)
sde.sim(X0=10,drift=d, sigma=s, M=3) -> X
plot(X,main="Multiple trajectories of O-U")
```

```
# Cox-Ingersoll-Ross process
# dXt = (6-3*Xt)*dt + 2*sqrt(Xt)*dWtset.seed(123)
d <- expression( 6-3*x )
s \leftarrow expression( 2*sqrt(x) )
```

```
sde.sim(X0=10,drift=d, sigma=s) -> X
plot(X,main="Cox-Ingersoll-Ross")
# Cox-Ingersoll-Ross using the conditional distribution "rcCIR"
set.seed(123)
sde.sim(X0=10, theta=c(6, 3, 2), rcdist=rcCIR,
       method="cdist") -> X
plot(X, main="Cox-Ingersoll-Ross")
set.seed(123)
sde.sim(X0=10, theta=c(6, 3, 2), model="CIR") -> X
plot(X, main="Cox-Ingersoll-Ross")
# Exact simulation
set.seed(123)
d <- expression(sin(x))
d.x <- expression(cos(x))
A \leftarrow function(x) 1-cos(x)sde.sim(method="EA", delta=1/20, X0=0, N=500,
        drift=d, drift.x = d.x, A=A) -> X
plot(X, main="Periodic drift")
```
sdeAIC *Akaike's information criterion for diffusion processes*

#### Description

Implementation of the AIC statistics for diffusion processes.

#### Usage

sdeAIC(X, theta, b, s, b.x, s.x, s.xx, B, B.x, H, S, guess, ...)

#### Arguments

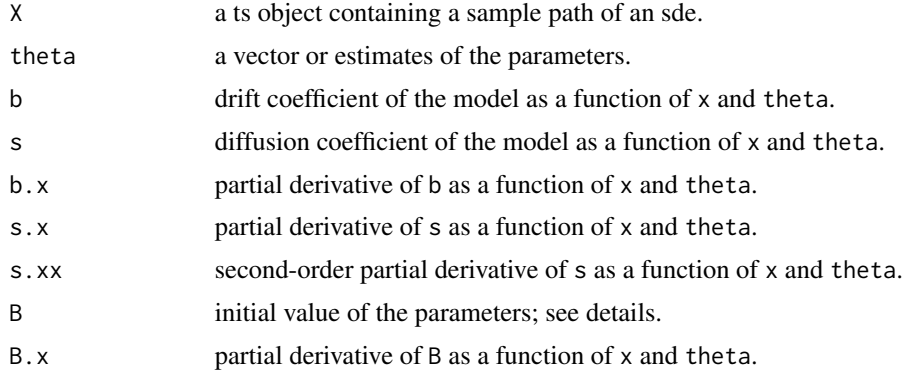

<span id="page-31-0"></span>

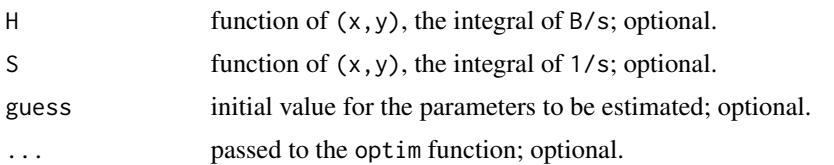

#### Details

The sdeAIC evaluates the AIC statistics for diffusion processes using Dacunha-Castelle and Florens-Zmirou approximations of the likelihood.

The parameter theta is supposed to be the value of the true MLE estimator or the minimum contrast estimator of the parameters in the model. If missing or NULL and guess is specified, theta is estimated using the minimum contrast estimator derived from the locally Gaussian approximation of the density. If both theta and guess are missing, nothing can be calculated.

If missing, B is calculated as  $b/s - 0.5*s$ . x provided that s. x is not missing.

If missing, B.x is calculated as  $b.x/s - b*s.x/(s^2)-0.5*s.xx$ , provided that b.x, s.x, and s.xx are not missing.

If missing, both H and S are evaluated numerically.

### Value

x the value of the AIC statistics

#### Author(s)

Stefano Maria Iacus

#### References

Dacunha-Castelle, D., Florens-Zmirou, D. (1986) Estimation of the coefficients of a diffusion from discrete observations, *Stochastics*, 19, 263-284.

Uchida, M., Yoshida, N. (2005) AIC for ergodic diffusion processes from discrete observations, preprint MHF 2005-12, march 2005, *Faculty of Mathematics, Kyushu University, Fukuoka, Japan*.

```
## Not run:
set.seed(123)
# true model generating data
dri <- expression(-(x-10))
dif <- expression(2*sqrt(x))
sde.sim(X0=10,drift=dri, sigma=dif,N=1000,delta=0.1) -> X
# we test the true model against two competing models
b <- function(x,theta) -theta[1]*(x-theta[2])
b.x \leftarrow function(x, theta) - theta[1]+0*xs <- function(x,theta) theta[3]*sqrt(x)
s.x <- function(x,theta) theta[3]/(2*sqrt(x))
```

```
34 sdeDiv
```

```
s.xx <- function(x, theta) -theta[3]/(4*x^1.5)
# AIC for the true model
sdeAIC(X, NULL, b, s, b.x, s.x, s.x, guess=c(1,1,1),lower=rep(1e-3,3), method="L-BFGS-B")
s <- function(x,theta) sqrt(theta[3]*+theta[4]*x)
s.x <- function(x,theta) theta[4]/(2*sqrt(theta[3]+theta[4]*x))
s.xx <- function(x,theta) -theta[4]^2/(4*(theta[3]+theta[4]*x)^1.5)
# AIC for competing model 1
sdeAIC(X, NULL, b, s, b.x, s.x, s.xx, guess=c(1,1,1,1),
      lower=rep(1e-3,4), method="L-BFGS-B")
s <- function(x,theta) (theta[3]+theta[4]*x)^theta[5]
s.x <- function(x,theta)
           theta[4]*theta[5]*(theta[3]+theta[4]*x)^(-1+theta[5])
s.xx <- function(x,theta) (theta[4]^2*theta[5]*(theta[5]-1)
                 *(theta[3]+theta[4]*x)^(-2+theta[5]))
# AIC for competing model 2
sdeAIC(X, NULL, b, s, b.x, s.x, s.xx, guess=c(1,1,1,1,1),
      lower=rep(1e-3,5), method="L-BFGS-B")
## End(Not run)
```
sdeDiv *Phi-Divergences test for diffusion processes*

#### Description

Phi-Divergences test for diffusion processes.

#### Usage

```
sdeDiv(X, theta1, theta0, phi= expression( -log(x) ), C.phi, K.phi,
      b, s, b.x, s.x, s.xx, B, B.x, H, S, guess, ...)
```
#### Arguments

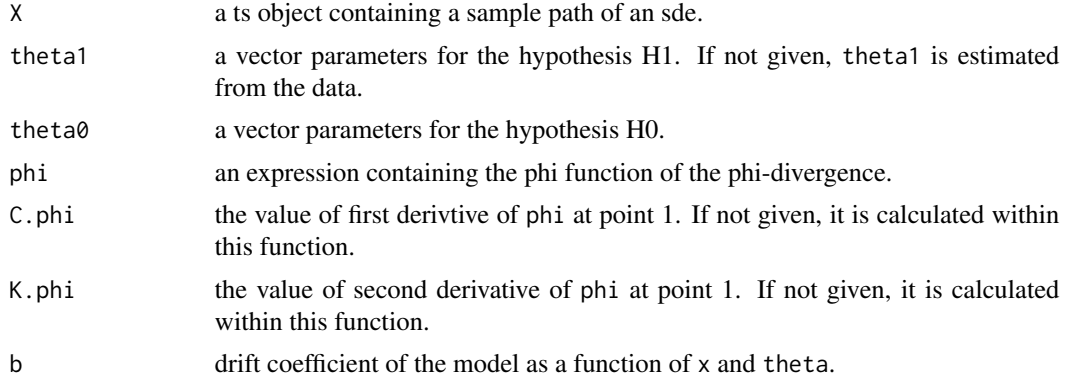

sdeDiv 35

![](_page_34_Picture_307.jpeg)

#### Details

The sdeDiv estimate the phi-divergence for diffusion processes defined as  $D$ (theta1, theta $\emptyset$ ) = phi(f(theta1)/f(theta1) where f is the likelihood function of the process. This function uses the Dacunha-Castelle and Florens-Zmirou approximation of the likelihood for f.

The parameter theta1 is supposed to be the value of the true MLE estimator or the minimum contrast estimator of the parameters in the model. If missing or NULL and guess is specified, theta1 is estimated using the minimum contrast estimator derived from the locally Gaussian approximation of the density. If both theta1 and guess are missing, nothing can be calculated.

The function always calculates the likelihood ratio test and the p-value of the test statistics. In some cases, the p-value of the phi-divergence test statistics is obtained by simulation. In such a case, the out\$est.pval is set to TRUE

Dy default phi is set to  $-log(x)$ . In this case the phi-divergence and the likelihood ratio test are equivalent (e.g. phi-Div = LRT/2)

For more informations on phi-divergences for discretely observed diffusion processes see the references.

If missing, B is calculated as  $b/s - 0.5*s$ . x provided that s. x is not missing.

If missing, B.x is calculated as  $b.x/s - b*s.x/(s^2)-0.5*s.xx$ , provided that b.x, s.x, and s.xx are not missing.

If missing, both H and S are evaluated numerically.

#### Value

x a list containing the value of the divergence, its pvalue, the likelihood ratio test statistics and its p-value

#### Author(s)

Stefano Maria Iacus

#### <span id="page-35-0"></span>References

Dacunha-Castelle, D., Florens-Zmirou, D. (1986) Estimation of the coefficients of a diffusion from discrete observations, *Stochastics*, 19, 263-284.

De Gregorio, A., Iacus, S.M. (2008) Divergences Test Statistics for Discretely Observed Diffusion Processes. Available at <http://arxiv.org/abs/0808.0853>

# Examples

```
## Not run:
set.seed(123)
theta0 <- c(0.89218*0.09045,0.89218,sqrt(0.032742))
theta1 <- c(0.89218*0.09045/2,0.89218,sqrt(0.032742/2))
# we test the true model against two competing models
b <- function(x,theta) theta[1]-theta[2]*x
b.x \leq function(x,theta) -theta[2]s \leftarrow function(x, theta) theta[3]*sqrt(x)s.x <- function(x,theta) theta[3]/(2*sqrt(x))
s.xx <- function(x, theta) -theta[3]/(4*x^1.5)
X <- sde.sim(X0=rsCIR(1, theta1), N=1000, delta=1e-3, model="CIR",
 theta=theta1)
sdeDiv(X=X, theta0 = theta0, b=b, s=s, b.x=b.x, s.x=s.x,s.xx=s.xx, method="L-BFGS-B",
 lower=rep(1e-3,3), guess=c(1,1,1))
sdeDiv(X=X, theta0 = theta1, b=b, s=s, b.x=b.x, s.x=s.x,s.xx=s.xx, method="L-BFGS-B",
 lower=rep(1e-3,3), guess=c(1,1,1))
lambda \leftarrow -1.75myphi <- expression( (x^(lambda+1) -x - \lambda^2 x^2 - \lambda^2 x^2 - \lambda^2 x^sdeDiv(X=X, theta0 = theta0, phi = myphi, b=b, s=s, b.x=b.x,s.x=s.x, s.xx=s.xx, method="L-BFGS-B",
 lower=rep(1e-3,3), guess=c(1,1,1))
sdeDiv(X=X, theta0 = theta1, phi = myphi, b=b, s=s, b.x=b.x,s.x=s.x, s.xx=s.xx, method="L-BFGS-B",
 lower=rep(1e-3,3), guess=c(1,1,1))
## End(Not run)
```
SIMloglik *Pedersen's approximation of the likelihood*

# SIMloglik 37

#### Description

Pedersen's approximation of the likelihood of a process solution of a stochastic differential equation. This function is useful to calculate approximated maximum likelihood estimators when the transition density of the process is not known. It is computationally intensive.

#### Usage

SIMloglik(X, theta, d, s, M=10000, N=2, log=TRUE)

# Arguments

![](_page_36_Picture_157.jpeg)

#### Details

The function SIMloglik returns the simulated log-likelihood obtained by Pedersen's method. The functions s and d are the drift and diffusion coefficients with arguments  $(t, x, t)$ heta).

#### Value

![](_page_36_Picture_158.jpeg)

#### Author(s)

Stefano Maria Iacus

#### References

Pedersen, A. R. (1995) A new approach to maximum likelihood estimation for stochastic differential equations based on discrete observations, *Scand. J. Statist.*, 22, 55-71.

```
## Not run:
set.seed(123)
d <- expression(-1*x)
s <- expression(2)
sde.sim(drift=d, sigma=s,N=50,delta=0.01) -> X
S <- function(t, x, theta) sqrt(theta[2])
B \leq function(t, x, theta) -theta[1]*x
true.loglik <- function(theta) {
```

```
DELTA <- deltat(X)
 lik <- 0
 for(i in 2:length(X))
 lik <- lik + dnorm(X[i], mean=X[i-1]*exp(-theta[1]*DELTA),
  sd = sqrt((1-exp(-2*theta[1]*DELTA))*
              theta[2]/(2*theta[1])),TRUE)
lik
}
xx <- seq(-10,10,length=20)
sapply(xx, function(x) true.loglik(c(x,4))) \rightarrow pysapply(xx, function(x) EULERloglik(X,c(x,4),B,S)) -> pz
sapply(xx, function(x) SIMloglik(X,c(x,4),B,S,M=10000,N=5)) -> pw
plot(xx,py,type="l",xlab=expression(beta),
   ylab="log-likelihood",ylim=c(0,15)) # true
lines(xx,pz, lty=2) # Euler
lines(xx,pw, lty=3) # Simulated
## End(Not run)
```
simple.ef *Simple estimating functions of types I and II*

#### Description

Apply a simple estimating function to find estimates of the parameters of a process solution of a stochastic differential equation.

#### Usage

simple.ef(X, f, guess, lower, upper)

#### Arguments

![](_page_37_Picture_183.jpeg)

#### Details

The function simple. ef minimizes a simple estimating function of the form sum\_i  $f_i(x,y;theta) = 0$ or sum\_i  $f_i(x;theta)$  as a function of theta. The index i varies in 1:length(theta).

The list f is a list of expressions in  $x$  or  $(x, y)$ .

<span id="page-37-0"></span>

#### simple.ef 39

# Value

x a vector of estimates

#### Author(s)

Stefano Maria Iacus

# References

Kessler, M. (1997) Estimation of an ergodic diffusion from discrete observations, *Scand. J. Statist.*, 24, 211-229.

Kessler, M. (2000) Simple and Explicit Estimating Functions for a Discretely Observed Diffusion Process, *Scand. J. Statist.*, 27, 65-82.

```
set.seed(123);
# Kessler's estimator for O-H process
K.est \leq function(x) {
  n.obs <- length(x)
  n.obs/(2*(sum(x^2)))
}
# Least squares estimators for the O-H process
LS.est \leq function(x) {
 n \leftarrow length(x) -1
  k.sum <- sum(x[1:n]*x[2:(n+1)])
  dt \leftarrow delta(x)ifelse(k.sum>0, -log(k.sum/sum(x[1:n]^2))/dt, NA)
}
d \leftarrow expression(-1 * x)
s <- expression(1)
x0 <- rnorm(1,sd=sqrt(1/2))
sde.sim(X0=x0,drift=d, sigma=s,N=2500,delta=0.1) -> X
# Kessler's estimator as estimating function
f <- list(expression(2*theta*x^2-1))
simple.ef(X, f, lower=0, upper=Inf)
K.est(X)
# Least Squares estimator as estimating function
f <- list(expression(x*(y-x*exp(-0.1*theta))))
simple.ef(X, f, lower=0, upper=Inf)
LS.est(X)
```
<span id="page-39-0"></span>simple.ef2 *Simple estimating function based on the infinitesimal generator a the diffusion process*

# Description

Apply a simple estimating function based on the infinitesimal generator of a diffusion to find estimates of the parameters of a process solution of that particular stochastic differential equation.

#### Usage

simple.ef2(X, drift, sigma, h, h.x, h.xx, guess, lower, upper)

## Arguments

![](_page_39_Picture_189.jpeg)

#### Details

The function simple.ef2 minimizes the simple estimating function of the form sum\_i  $f_i(x;theta) = 0$ , where f is the result of applying the infinitesimal generator of the diffusion to the function h. This involves the drift and diffusion coefficients plus the first two derivatives of h. If not provided by the user, the derivatives are calculated by the function.

# Value

x a vector of estimates

#### Author(s)

Stefano Maria Iacus

#### References

Kessler, M. (1997) Estimation of an ergodic diffusion from discrete observations, *Scand. J. Statist.*, 24, 211-229.

Kessler, M. (2000) Simple and Explicit Estimating Functions for a Discretely Observed Diffusion Process, *Scand. J. Statist.*, 27, 65-82.

# simple.ef2 41

```
set.seed(123)
d \leftarrow expression(10 - x)
s <- expression(sqrt(x))
x0 < -10sde.sim(X0=x0,drift=d, sigma=s,N=1500,delta=0.1) -> X
# rather difficult problem unless a good initial guess is given
d <- expression(alpha + theta*x)
s <- expression(x^gamma)
h <- list(expression(x), expression(x^2), expression(x^2))
simple.ef2(X, d, s, h, lower=c(0,-Inf,0), upper=c(Inf,0,1))
```
# <span id="page-41-0"></span>Index

∗Topic datagen BM , [2](#page-1-0) cpoint , [3](#page-2-0) DBridge, [5](#page-4-0) dcElerian , [6](#page-5-0) dcEuler , [7](#page-6-0) dcKessler , [8](#page-7-0) dcOzaki , [9](#page-8-0) dcShoji , [10](#page-9-0) dcSim , [11](#page-10-0) ksmooth , [18](#page-17-0) MOdist , [21](#page-20-0) rcBS , [23](#page-22-0) rcCIR , [24](#page-23-0) rcOU , [26](#page-25-0) rsCIR , [27](#page-26-0) rsOU , [28](#page-27-0) sde.sim , [29](#page-28-0) ∗Topic datasets DWJ , [12](#page-11-0) quotes , [22](#page-21-0) ∗Topic ts BM , [2](#page-1-0) cpoint , [3](#page-2-0) DBridge, [5](#page-4-0) dcElerian , [6](#page-5-0) dcEuler , [7](#page-6-0) dcKessler , [8](#page-7-0) dcOzaki , [9](#page-8-0) dcShoji , [10](#page-9-0) dcSim , [11](#page-10-0) EULERloglik, [13](#page-12-0) gmm , [14](#page-13-0) HPloglik , [16](#page-15-0) ksmooth , [18](#page-17-0) linear.mart.ef , [20](#page-19-0) MOdist , [21](#page-20-0) rcBS , [23](#page-22-0) rcCIR , [24](#page-23-0)

rcOU , [26](#page-25-0) rsCIR , [27](#page-26-0) rsOU , [28](#page-27-0) sde.sim , [29](#page-28-0) sdeAIC, [32](#page-31-0) sdeDiv , [34](#page-33-0) SIMloglik, [36](#page-35-0) simple.ef, [38](#page-37-0) simple.ef2,[40](#page-39-0) BBridge , *[5](#page-4-0)* BBridge *(*BM *)* , [2](#page-1-0) BM , [2](#page-1-0) cpoint , [3](#page-2-0) DBridge, <mark>[5](#page-4-0)</mark> dcBS *(*rcBS *)* , [23](#page-22-0) dcCIR *(*rcCIR *)* , [24](#page-23-0) dcElerian , [6](#page-5-0) dcEuler , [7](#page-6-0) dcKessler , [8](#page-7-0) dcOU *(*rcOU *)* , [26](#page-25-0) dcOzaki , [9](#page-8-0) dcShoji , [10](#page-9-0) dcSim , [11](#page-10-0) dsCIR *(*rsCIR *)* , [27](#page-26-0) dsOU *(*rsOU *)* , [28](#page-27-0) DWJ , [12](#page-11-0) EULERloglik , [13](#page-12-0) GBM *(*BM *)* , [2](#page-1-0) gmm , [14](#page-13-0) HPloglik , [16](#page-15-0) ksdens *(*ksmooth *)* , [18](#page-17-0) ksdiff *(*ksmooth *)* , [18](#page-17-0) ksdrift *(*ksmooth *)* , [18](#page-17-0) ksmooth , [18](#page-17-0)

#### $I<sub>N</sub>$  and  $I<sub>3</sub>$  and  $I<sub>43</sub>$

linear.mart.ef , [20](#page-19-0) MOdist , [21](#page-20-0) pcBS *(*rcBS *)* , [23](#page-22-0) pcCIR *(*rcCIR *)* , [24](#page-23-0) pcOU *(*rcOU *)* , [26](#page-25-0) psCIR *(*rsCIR *)* , [27](#page-26-0) psOU *(*rsOU *)* , [28](#page-27-0) qcBS *(*rcBS *)* , [23](#page-22-0) qcCIR *(*rcCIR *)* , [24](#page-23-0) qcOU *(*rcOU *)* , [26](#page-25-0) qsCIR *(*rsCIR *)* , [27](#page-26-0) qsOU *(*rsOU *)* , [28](#page-27-0) quotes , [22](#page-21-0) rcBS , [23](#page-22-0) rcCIR , [24](#page-23-0) rcOU , [26](#page-25-0) , *[29](#page-28-0)* rsCIR , *[25](#page-24-0)* , [27](#page-26-0) , *[28](#page-27-0)* rsOU , *[27](#page-26-0)* , [28](#page-27-0) sde.sim, [5](#page-4-0), [29](#page-28-0) sdeAIC, [32](#page-31-0) sdeDiv , [34](#page-33-0) SIMloglik , [36](#page-35-0) simple.ef, [38](#page-37-0) simple.ef2,[40](#page-39-0)